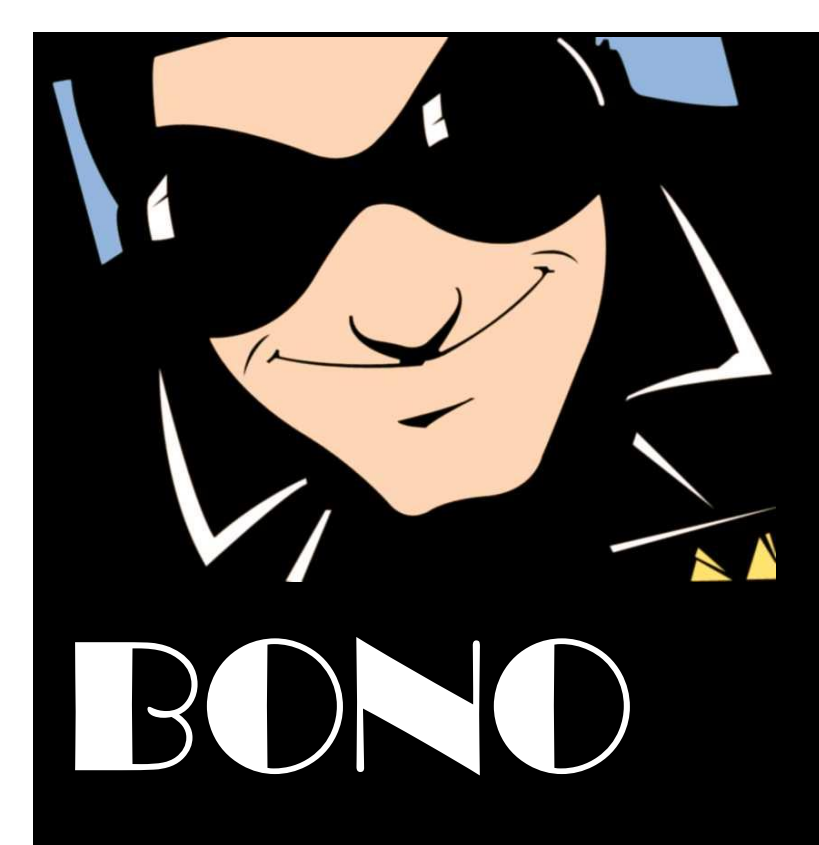

### DORADZTWO EDUKACYJNO- ZAWODOWE SYLWIA PIECHUCKA

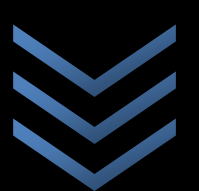

# OFERTA SZKOLENIOWA

**U L . O K U L I C K I E G O 1 1 / 1 4 8 2 - 3 0 0 E L B L Ą G**

**T E L . 6 0 7 1 4 7 6 7 1**

**N I P 5 7 8 - 1 8 2 - 4 9 - 0 9**

**www. b o n o . e d u . p l**

Przedstawione w niniejszej publikacji informacje nie są ofertą w rozumieniu **K o d e k s u C y w i l n e g o**

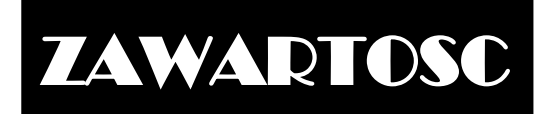

<span id="page-1-0"></span>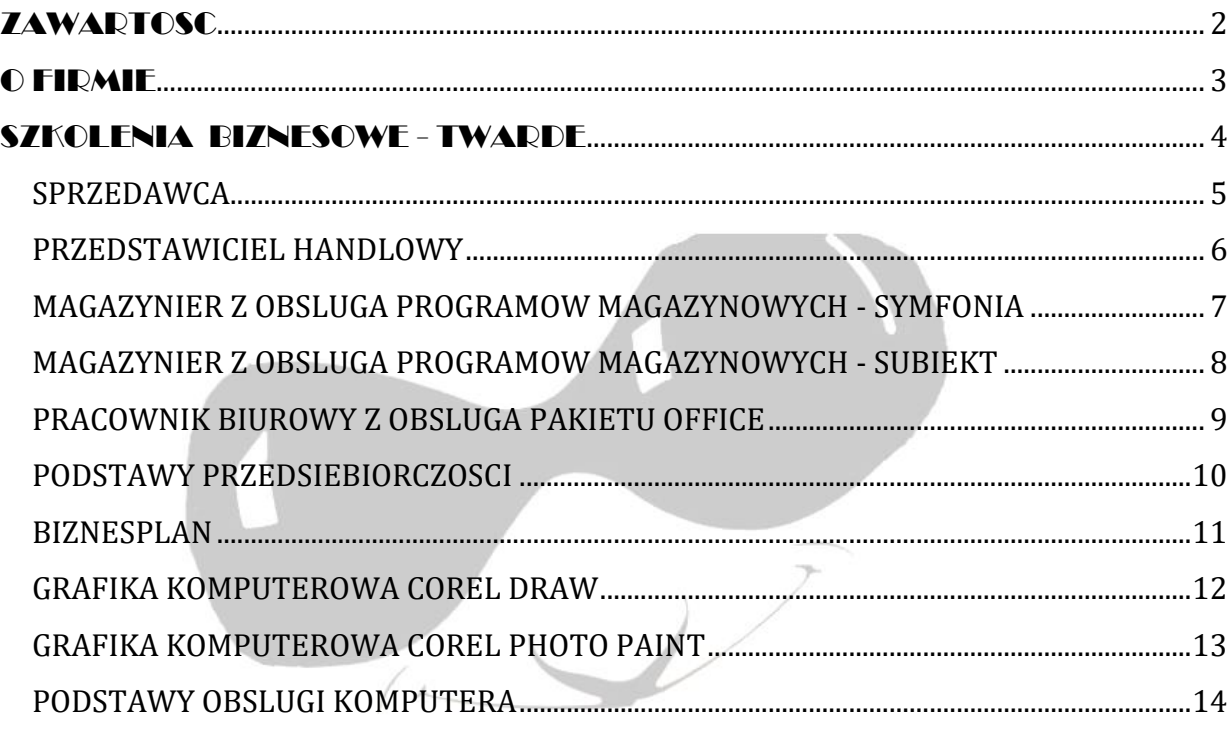

## O FIRMIE

<span id="page-2-0"></span>**BONO** to lider zespołu który fascynuje mnie od lat. Ale **BONO** w języku łacińskim oznacza także *dobry*. Z połączenia fascynacji muzycznych i pasji zawodowej opartej na wciąż poszerzanych umiejętnościach trenerskich powstała firma **BONO**, zajmująca się doradztwem edukacyjno-zawodowym.

Przedsiębiorstwo działa na rynku od stycznia 2009 roku. Misja firmy zawiera się w stwierdzeniu:

#### **Nauka jest niezmierzonym morzem DOBREJ wody. Im więcej jej pijesz, tym bardziej jesteś spragniony.**

W lutym 2010 firma została wpisana do rejestru instytucji szkoleniowych prowadzonego przez WUP w Olsztynie pod numerem **2.28/00018/2010.**

Nazwa firmy jest dla mnie zobowiązaniem. Przede wszystkim do tego, aby być dobrym w swojej pracy trenerskiej. Ciągłe podnoszenie własnych kwalifikacji oraz poszerzanie wiedzy zarówno zawodowej jak i związanej z samorozwojem trenerskim jest moim priorytetem i narzędziem do tego aby być *dobrym* w tym co robię.

Empatia, otwarcie na człowieka, szacunek dla odmienności i indywidualne podejście do każdego uczestnika warsztatu czy szkolenia, to wartości jakie przyświecają mi w codziennej pracy i jakich wymagam, poza wysokimi kwalifikacjami zawodowymi, od współpracujących ze mną trenerów. Dzięki temu uczestnicy naszych zajęć czują się na nich *dobrze*, co w konsekwencji przekłada się na ilość przyswojonej przez nich wiedzy.

Zapraszam do współpracy

Sylwia Piechucka

## <span id="page-3-0"></span> SZKOLENIA BIZNESOWE - TWARDE

Szkolenia twarde wykonywane przez BONO Doradztwo Edukacyjno – Zawodowe oparte są na autorskich programach stworzonych na bazie wiedzy teoretycznej i praktycznej danej dziedzinie. Specjalizujemy się w następujących szkoleniach i warsztatach:

- $\checkmark$  Sprzedawca;
- $\checkmark$  Przedstawiciel handlowy;
- $\checkmark$  Magazynier z obsługą programów magazynowych;
- $\checkmark$  Pracownik biurowy z obsługą pakietu Office;
- Podstawy przedsiębiorczości;
- $\checkmark$  Biznesplan;
- $\checkmark$  Grafika komputerowa (Corel Draw, Corel Photo Paint);
- $\checkmark$  Podstawy obsługi komputera.

Uczestnicy zajęć otrzymują skrypt z częścią teoretyczną i materiałami do zadań praktycznych.

Na zakończenie szkolenia każdy słuchacz otrzymuje zaświadczenie ukończenia kursu.

Ceny szkoleń i warsztatów ustalane są indywidualnie w zależności od liczby uczestników i miejsca szkolenia, z uwzględnieniem specyficznych wymagań zamawiającego.

Podane harmonogramy i ilości godzin są standardowymi stosowanymi przez firmę. W każdym przypadku istnieje możliwość dostosowania ich do indywidualnych wymagań klienta.

SPRZEDAWCA

<span id="page-4-0"></span>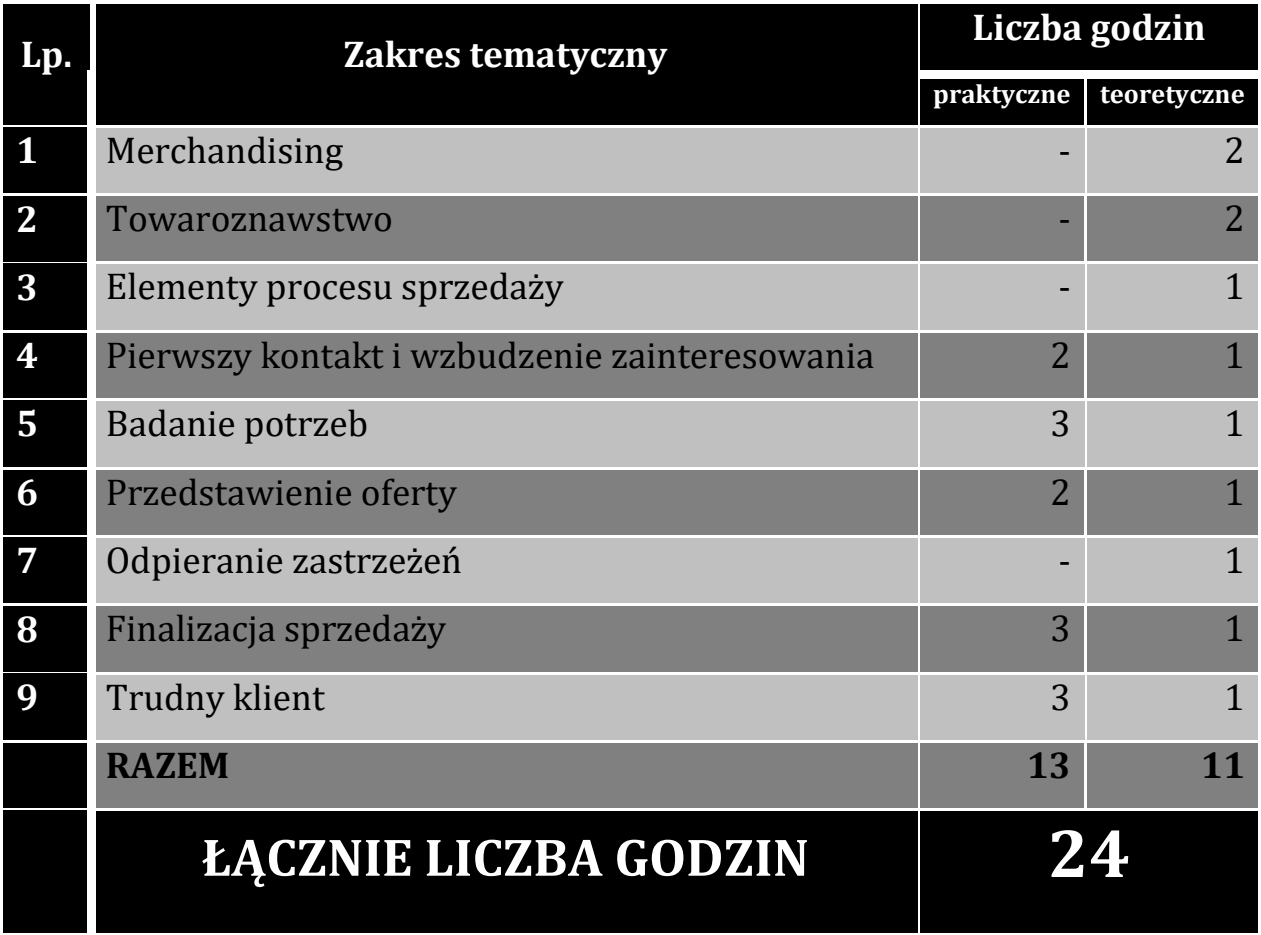

#### <span id="page-5-0"></span>PRZEDSTAWICIEL HANDLOWY

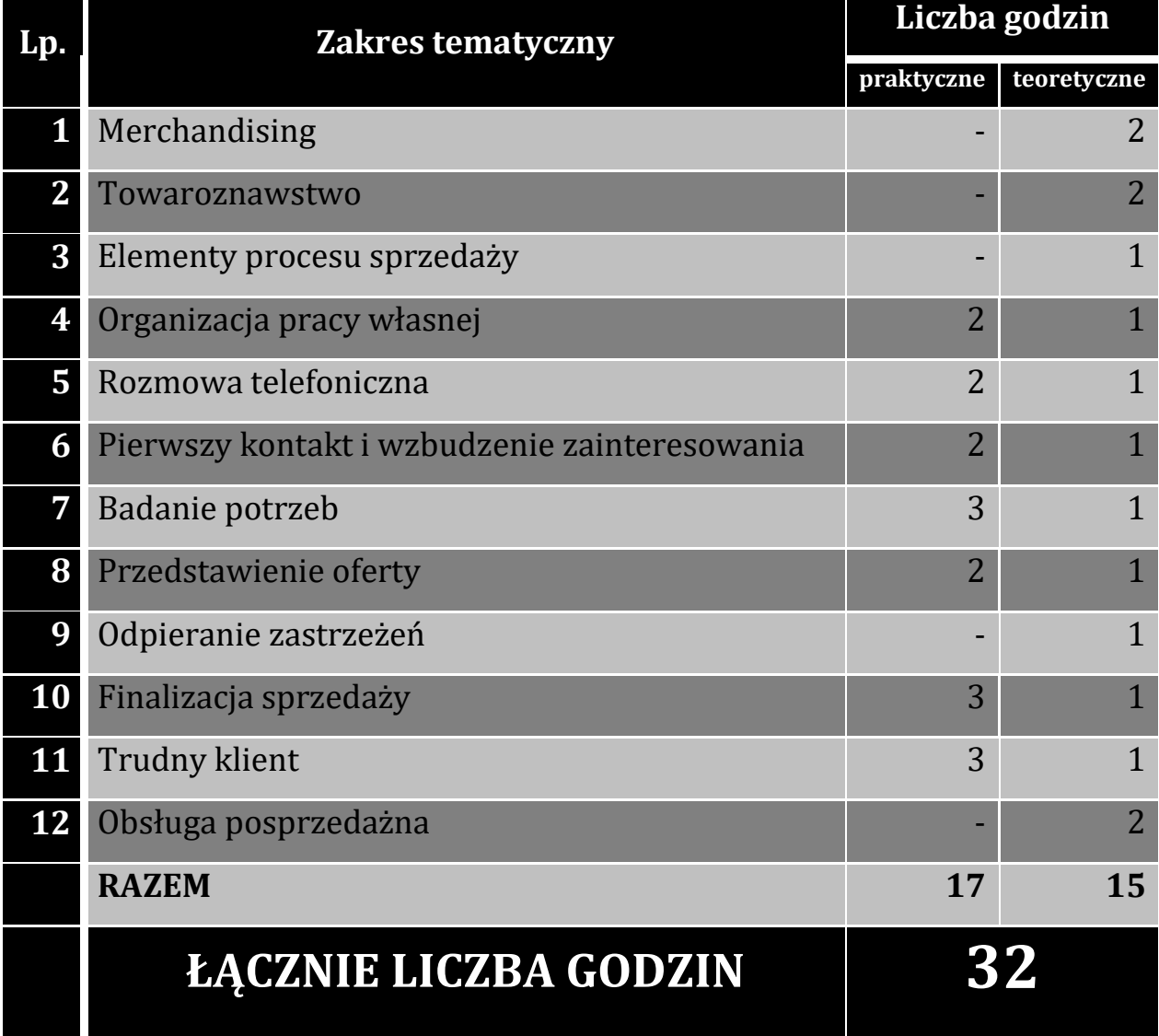

#### <span id="page-6-0"></span>MAGAZYNIER Z OBSLUGA PROGRAMOW MAGAZYNOWYCH - SYMFONIA

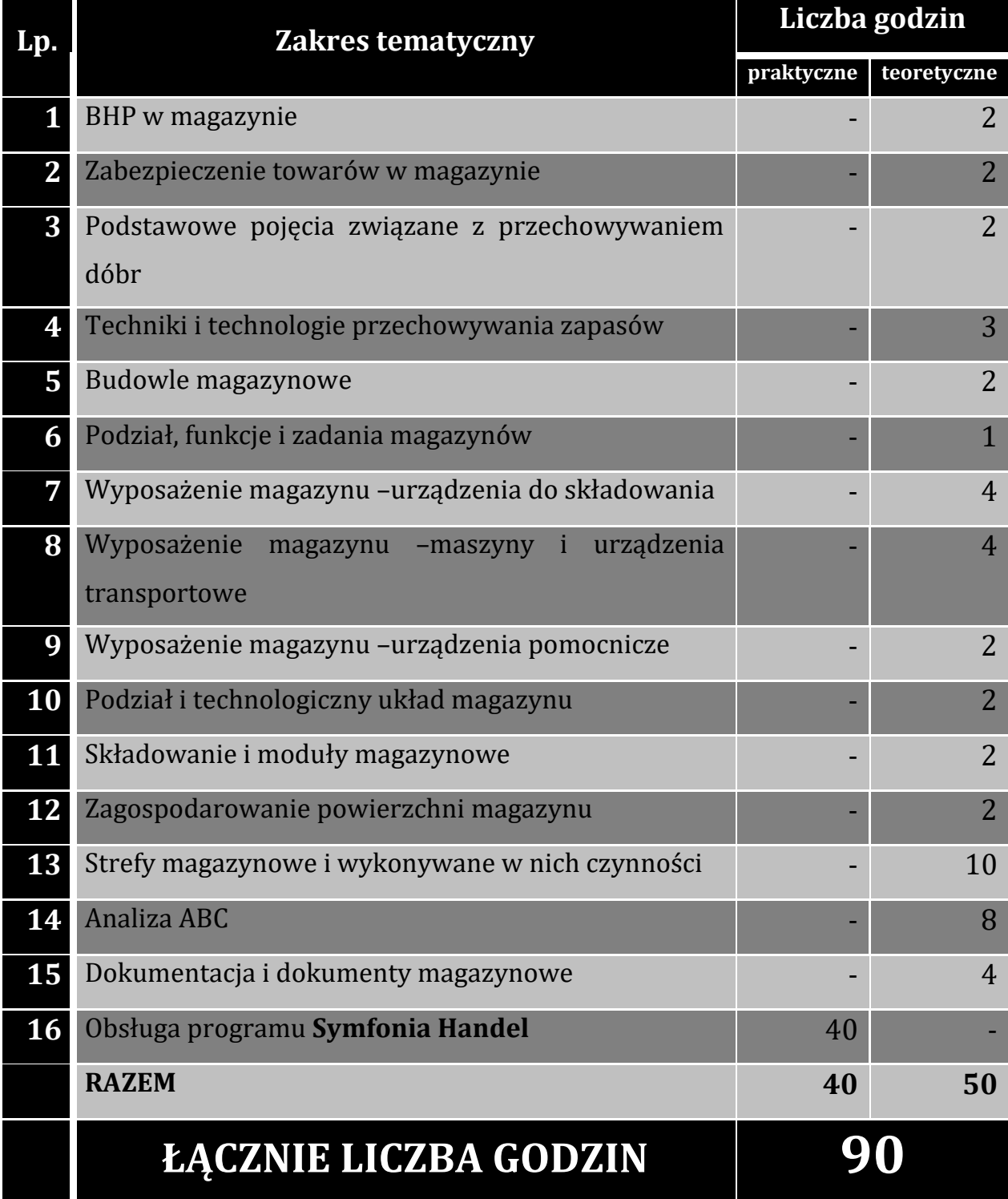

#### MAGAZYNIER Z OBSLUGA PROGRAMOW MAGAZYNOWYCH - SUBIEKT

<span id="page-7-0"></span>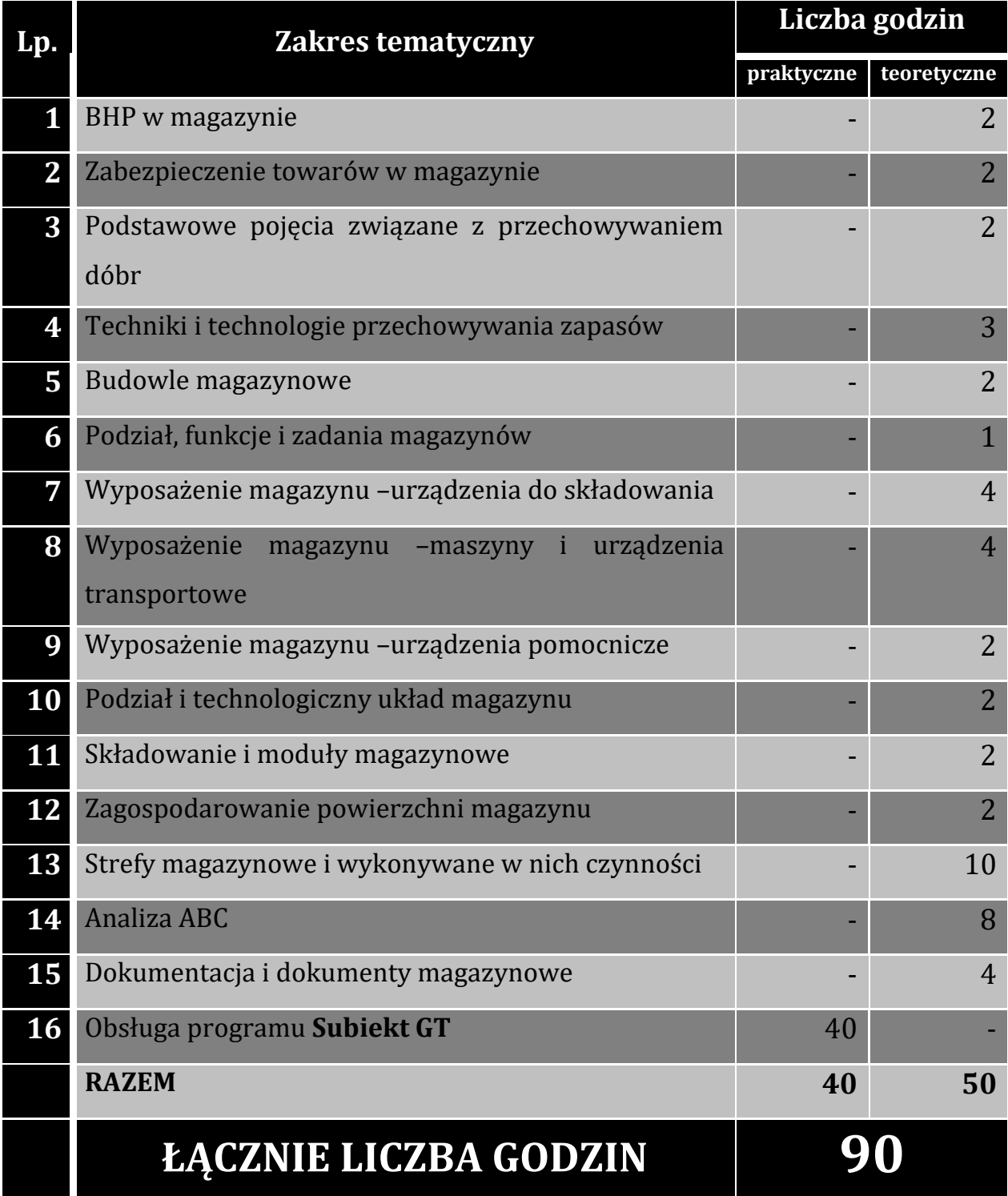

#### <span id="page-8-0"></span>PRACOWNIK BIUROWY Z OBSLUGA PAKIETU OFFICE

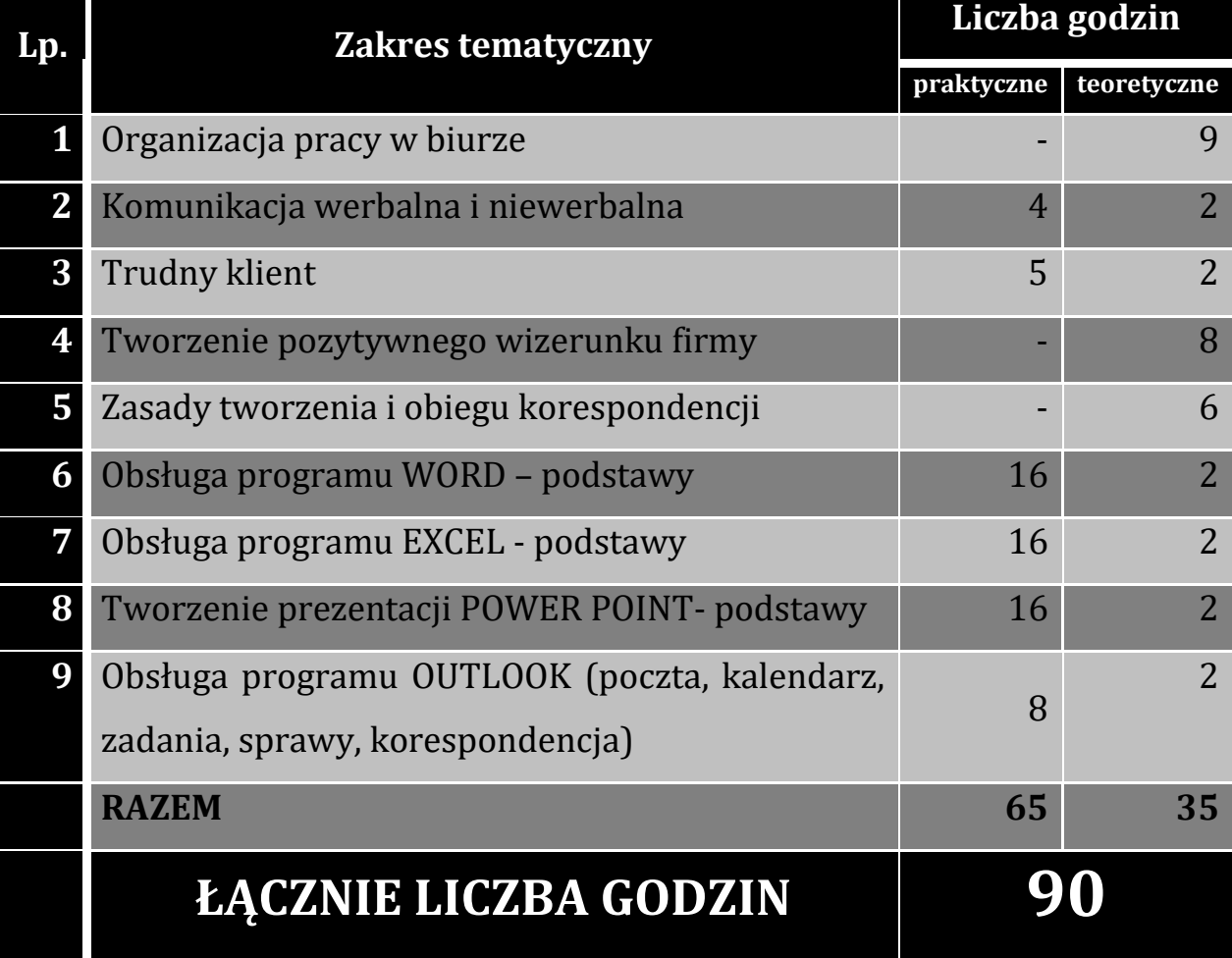

#### <span id="page-9-0"></span>**PODSTAWY** PRZEDSIEBIORCZOSCI

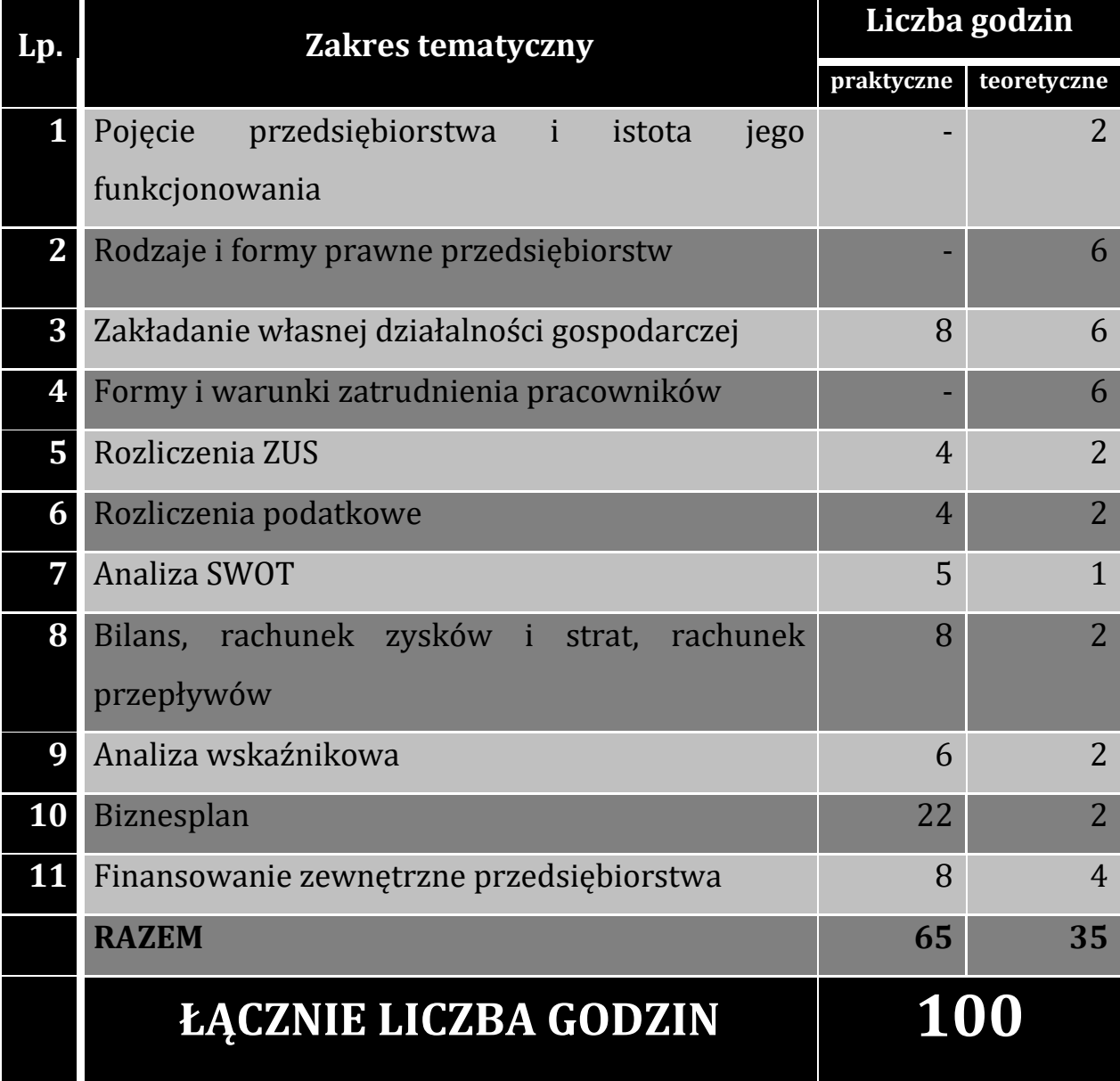

### BIZNESPLAN

<span id="page-10-0"></span>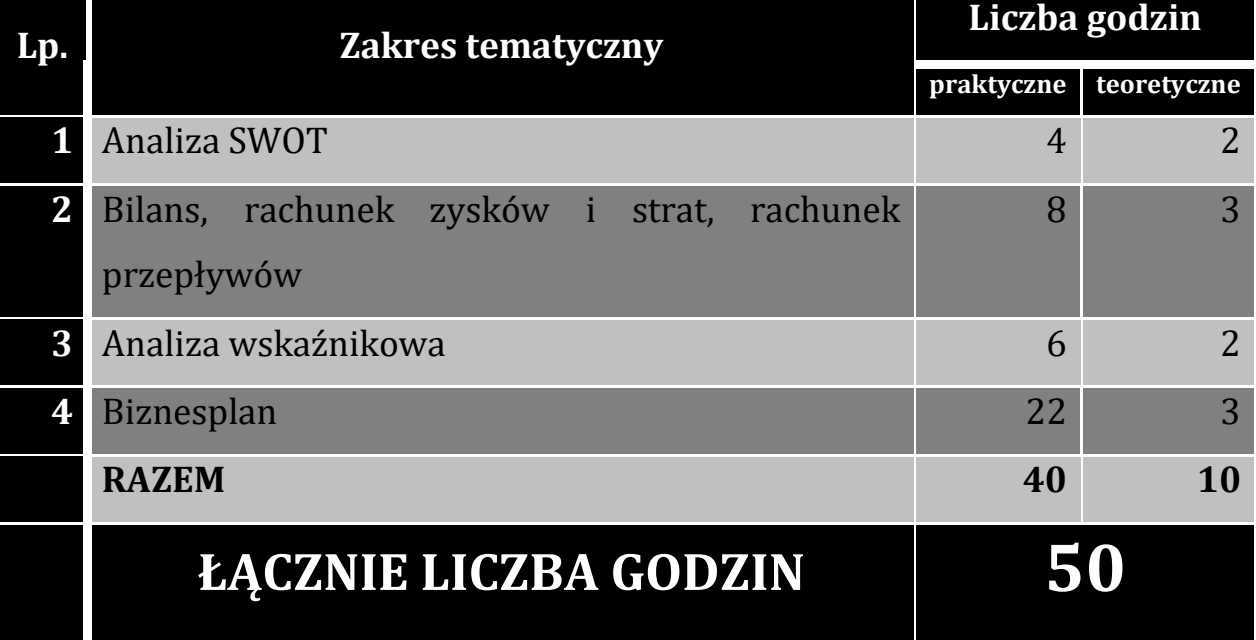

#### <span id="page-11-0"></span>**CRAFIKA** KOMPUTEROWA COREL DRAW

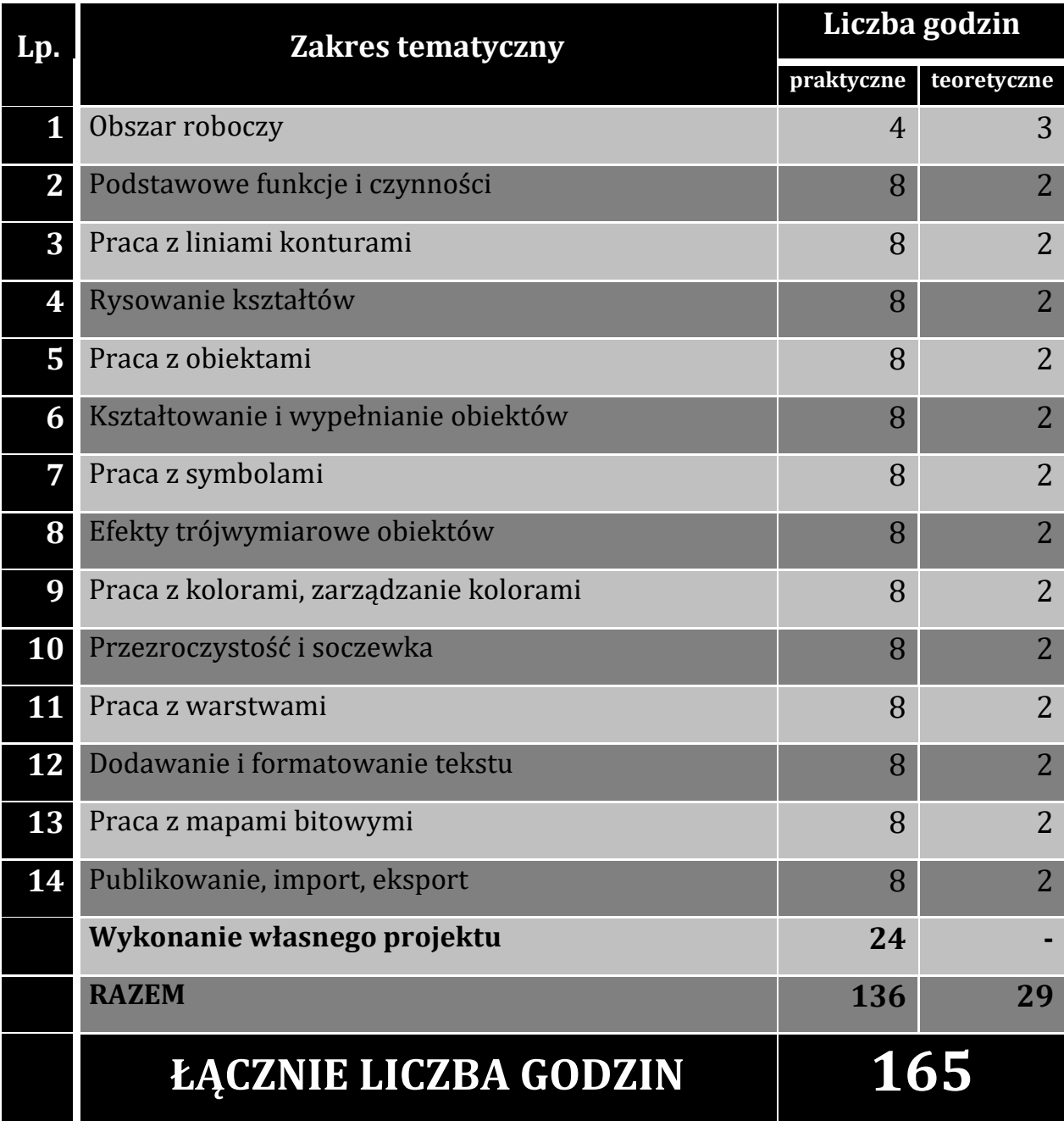

#### <span id="page-12-0"></span>**CRAFIKA** KOMPUTEROWA COREL PHOTO PAINT

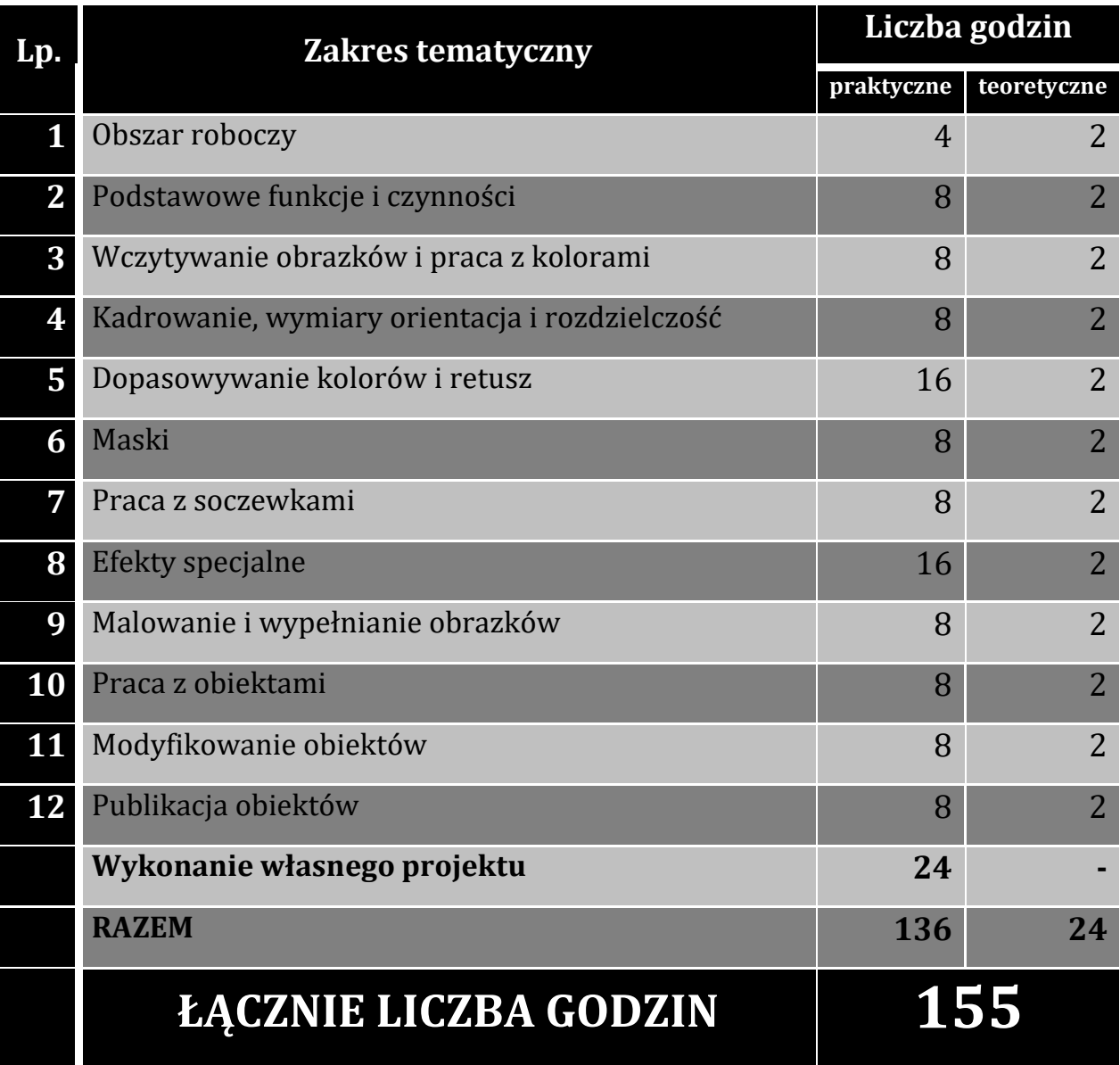

#### <span id="page-13-0"></span>PODSTAWY OBSLUGI KOMPUTERA

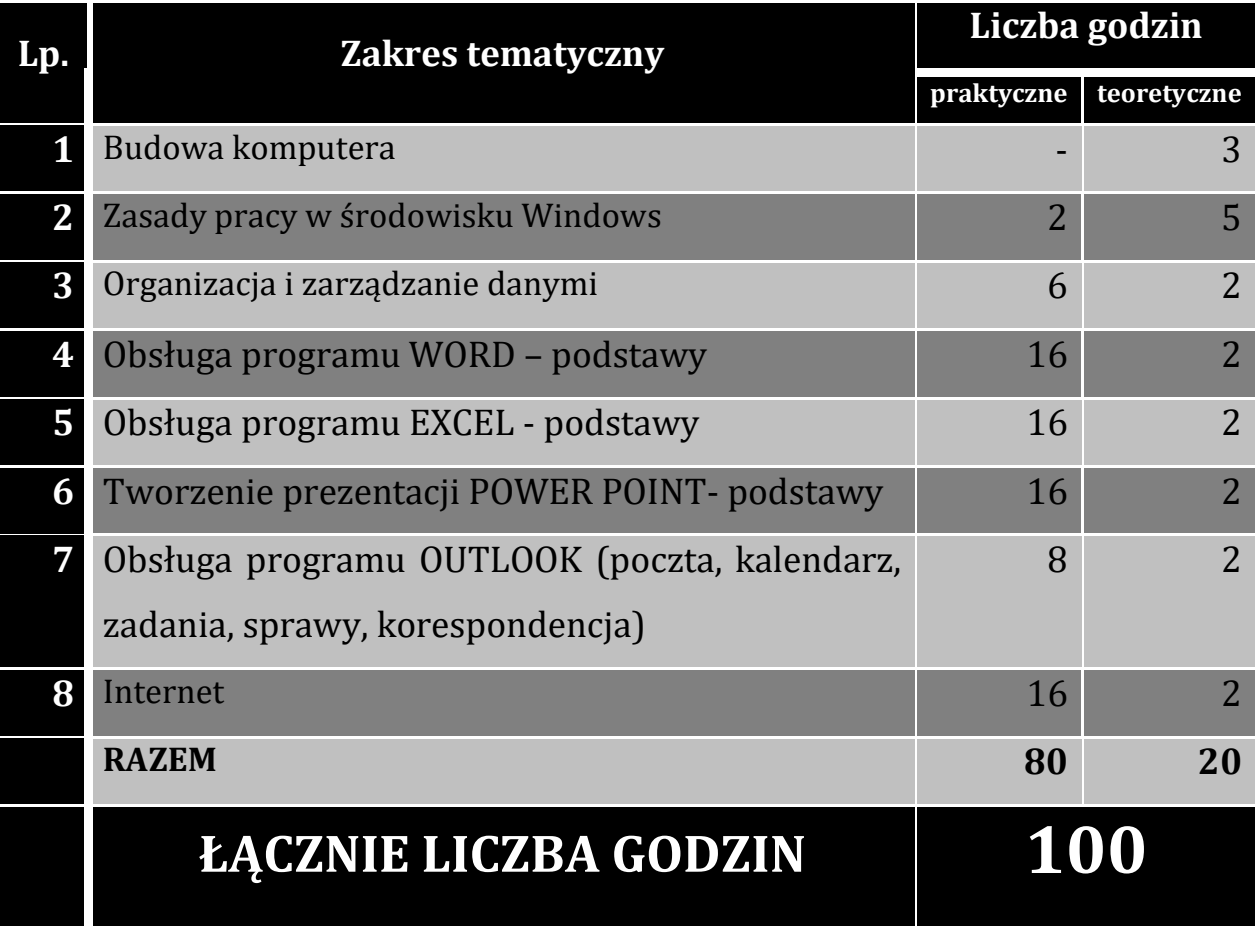